# 1620 GENERAL PROGRAM LIBRARY

 $\Delta \Lambda$ 

Polynomial Curve Fitting

7.0.002

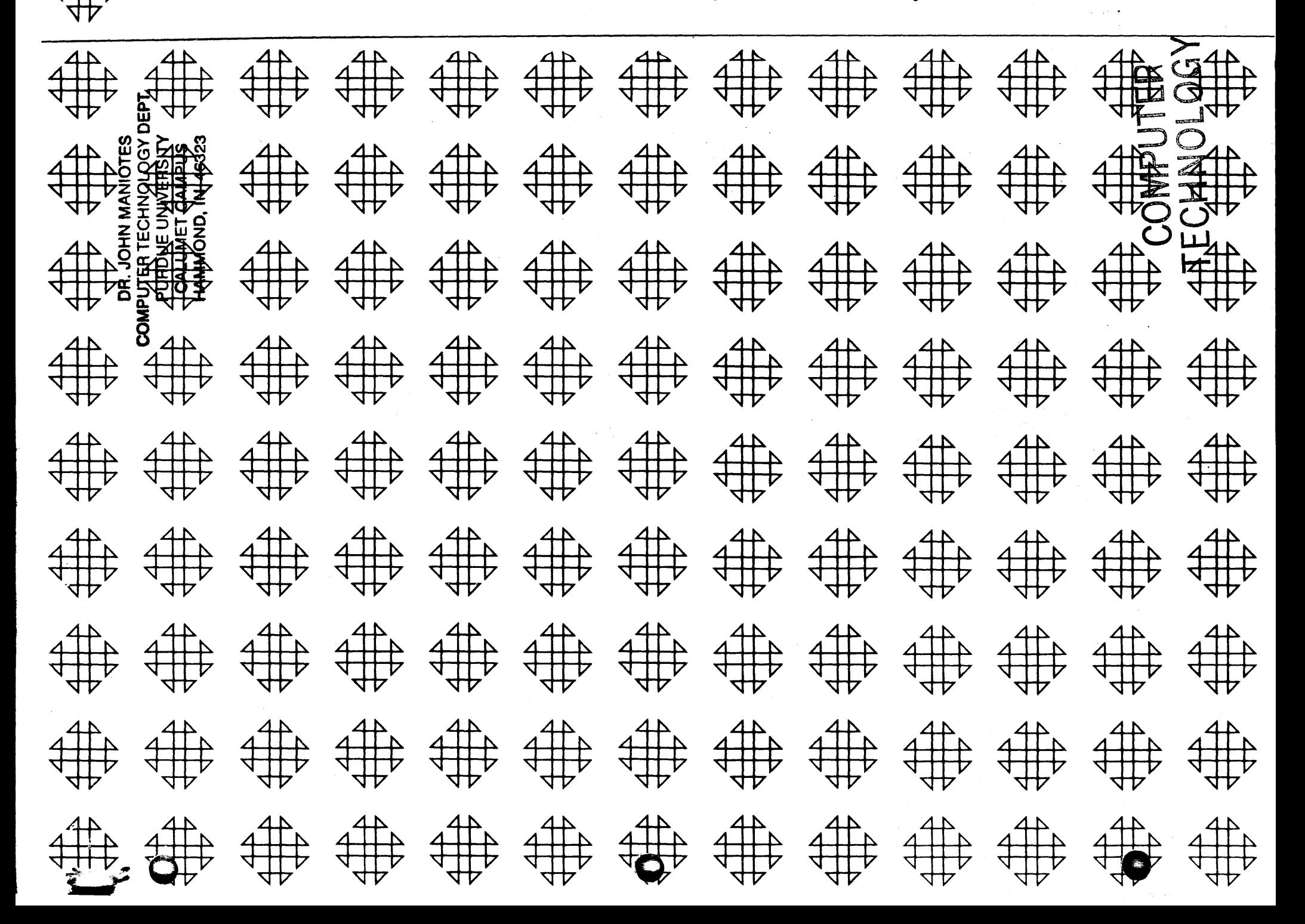

#### DESCRIPTION OF PROGRAM

### PURPOSE

There are many instances in which experimental data are available but no theoretical equation has been derived for expressing the relationship between two physical parameters. Sometimes the theoretical equation is known but is too complicated or cumbersome for use in mathematical evaluation. A polynomial is often used to approximate this relationship. If the coefficients of the polynomial are determined from the available data by the least squares procedure, the resulting equation can be used to evaluate the dependent variable with statistical validity from given values of the independent variable.

This program generates an approximating polynomial by the least squares technique. The equation so derived contains as many terms as necessary to bring the standard error of the dependent variable within a range specified by the user.

#### GENERAL DESCRIPTION

Provision has been made for a maximum of 100 observations and a polynomial expansion up to the 15th degree.

This program is based on the assumption that a set of experimental data can be fitted to a polynomial of the form:

 $Y = AO + A1x + A2x^2$  ...................+A15x<sup>15</sup>.

The linear form  $Y \times AO + A1x$  is tried as a first approximation. The coefficients (A's) are computed and the standard error of the dependent variable (Y) is compared to a predetermined maximum value. If the error is greater than the maximum value, the process is repeated, adding a term of the form AN  $x^N$  (where N = 2, 3, . . . . , 15) until the error is within the tolerance. In each case the coefficients are computed by the least squares technique. The calculations utilize FORTRAN floating point arithmetic. A modified Gaussian elimination technique is used to solve the resulting set of linear equations.

#### INPUT FORMAT

j

i

 $\frac{1}{2}$ 

All input to the program must conform to the specifications for fixed and floating point constants as outlined in the 1620 FORTRAN Manual. The input to the program consists of two types of records. The first record is read into the 1620 by Fortran Statement 1 which is "READ, N, TOL, LAST." The next N records are the observations and are read into the 1620 by statement 20 "READ,  $X(I)$ ,  $Y(I)$ " or if SW1 is on by statement 30 "READ,  $X(I)$ ,  $Y(I)$ , W(I)." See page 1 of the appendix for explanation of the symbols used. The

- 1 -

exact format of these N records is dependent upon the setting of SWl. It is important to note that data are always entered with one observation to the record.

If after obtaining a complete output, it is desired to enter a new TOL and/ or LAST, this can be accomplished through the console typewriter under control of SW4. See Operating Notes for details.

### OUTPUT

All output is presently on the console typewriter. This can be easily modified by changing any of the PRINT statements to PUNCH statements. SW2 and SW3 control the format of the output.

SW2 ON causes the following format to be printed for each order polynomial fitted:

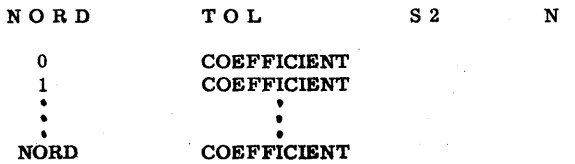

SW3 ON causes the following additional output to be printed provided SW2 is also ON:

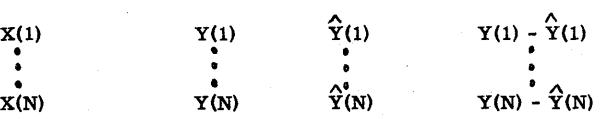

All output will be obtained for the order polynomial being fitted if NORD = LAST or if  $S2 \leq TOL$ . If the output occurs under either or both of these conditions, the machine will halt after printing. See Operating Notes for switch settings before depressing START.

#### MACHINE REQUIREMENTS

Any IBM 1620 for which a FORTRAN compiler has been written.

- 2 -

 $\bullet$  .

~ .

**INTERNATIONAL PROPERTY AND INCOME.** 

 $\overline{\phantom{a}}$  . The contract of  $\overline{\phantom{a}}$ 

### TABLE OF CONTENTS

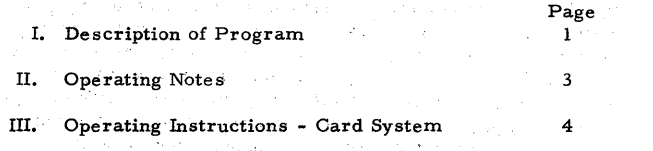

APPENDIX

~

A. Symbols Used in Fortran Program 1 **B.** Flow Charts z teransis services **C.** FORTRAN Listing 4 ing music D. Sample Problems of the State of the State of at a stripe of a stripe of the stripe **Contractor** The Contract Contract of the Author: The Google's Automotive State Council and the competitive and was a completely different of

an an Dùbhlach ann an 1972.<br>Bhaile an Chuireach an 1970 - Bhaile an 1972.<br>Comhan an Chuireach ann an 1972 an 1984. IBM Corporation

W. R. Graves Mohansic System Laboratory Advanced Systems Development Division 2651 Strang Boulevard Yorktown Heights, New York 10588

state of the control of the con-

and the completion of the property of and the property of the constant of the constant of the constant al se se de la companya de la companya de la companya de la companya de la companya de la companya de la compa<br>La companya de la companya de la companya de la companya de la companya de la companya de la companya de la co<br>  $\sim$  10  $\pm$  100 km s  $^{-1}$  and  $\sim$  10  $\pm$  10  $\pm$  100 km s  $^{-1}$  and  $\sim$  100 km s  $^{-1}$  . The second to the second constant  $\sim$  100 km s  $^{-1}$ 

计数据 医心囊下的

الأراقب فالبحا

~~~~~

07.0.002 IBM l620-POLYNOMIAL CURVE FITTING \*CARD\* AvAILABLE 1ST QUARTER 1962

> AUTHOR-W. R. Graves

IBM Corporation Mohansic System Laboratory Advanced Systems Development Division 2651 Strang Boulevard-Yorktown Heights, New York 10588

DIRECT INQUIRIES TO AUTHOR

THIS PROGRAM GENERATES AN APPROXIMATING POLYNOMIAL BY THE LEAST SQUARES TECHNIQUE. THE EQUATION SO DERIVED CONTAINS AS MANY TERMS AS NECESSARY TO BRING THE STANDARD ERROR OF THE DEPENDENT VARIABLE WITHIN A RANGE SPECIFIED BY THE USER, OR TO FIT A 15TH ORDER POLYNOMIAL. PRINTING OF INTERMEDIATE COEFFICIENTS AND THE PRINTING OF A TABULATION OF OBSERVED VS CALCULATED VALUES OF THE DEPENDENT VARIABLE ARE UNDER THE CONTROL OF PROGRAM SWITCHES AS IS THE INCLUSION OF WEIGHTING FACTORS. THE CALCULATIONS UTILIZE FLOATING ARITHMETIC WITH AN 8 DIGIT MANTISSA. IBM 1620, 20K CORE, 1622 CARD READ-PUNCH.

クラッチン いっちょう アープン さいかいちょうかいかい みが

 $\bigcirc$   $\qquad$ 

~ .

THIS PROGRAM AND ITS DOCUMENTATION WERE WRITTEN BY AN IBM EMPLOYEE. IT WAS DEVELOPED FOR A SPECIFIC PURPOSE ANG SUBMITTED FOR GENERAL DISTRIBUTION TO INTERESTED PARTIES IN HOPE THAT IT MIGHT PROVE HELPFUL TO OTHER MEMBERS OF THE DATA PROCESSING COMMUNITY. THE PROGRAM AND ITS DOCUMENTATION ARE ESSENTIALLY IN THE AUTHORS ORIGINAL FORM. IBM SERVES AS THE DISTRIBUTION AGENCY IN SUPPLYING THIS PROGRAM. QUESTIONS CONCERNING THE USE OF THE PROGRAM SHOULD BE DIRECTED TO THE AUTHORS ATTENTION.

Modifications or revisions to this program, as they occur, will be announced in the appropriate Catalog of Programs for IBM Data Processing Systems. When such an announcement occurs, users should order a complete new program from the Program Information Department.

control of the control of the

t et eller de l'article per l'artificier en des texts de financier.<br>L'article de l'article de l'article per l'article de l'article de financier.  $\Delta \phi = -2.2 \times 10^{11}$ 

the complete and other controls of the property of the complete that the complete property of the ta kongres a series de la característica de la característica de la característica de la característica de la

#### FILE NO.

y

ABSTRACT

# e

#### OPERATING NOTES

1. Continue to Next Order Polynomial when Computer Halts after Printing.

Turn SW4 ON Depress START When typewriter is activated, key in a value for TOL and LAST followed by  $a \neq a$ . Turn SW4 OFF Depress RELEASE Depress START

- Note: If error is made while keying in this data, depress RELEASE and Start with SW4 ON. This will cause the typewriter to be activated and the whole record must be keyed in again.
- 2. ERROR E7 OCCURS.

G

You have probably divided by zero in the calculation of S2 between statement 160 and statement 161. The reason for this is that the order of the polynomial is within I of the number of observations. The coefficients calculated here will be correct, but the standard error S2 will be distorted. If you continue to the next order polynomial, ERROR F6 will occur as a result of taking the square root of a negative number when calculating 52.

3. If it is desired to compare  $\sum_{i=1}^{N}$  (Yi - Yi) rather than the present S2

 $\leftarrow$  1 against TOL, delete the two FORTRAN statements immediately following statement 160 and re-assemble the program.

- 4. Most questions about the program can be resolved by reference to the accompanying flow chart and FORTRAN listing. A complete analysis of the actual storage requirements of the program has not been made. The program did exceed memory by 1011 positions when assembled with the trace routine so there is very little space available for additions or lengthy modifications.
- 5. A considerable amount of storage could be gained by deleting that portion of the program dealing with weight factors.

-3-

#### OPERATING INSTRUCTIONS CARD SYSTEM

 $\bigcirc$ 

. -

~

- I. Clear Memory RESET, INSERT, 310000300002, RELEASE, START INSTANT STOP
- II. Ready Typewriter for Normal Fortran Output Margins 10 and 95. Tabs every 17 positions.
- m. Load Program Ready 1622 Read Hopper with Program Deck RESET - 1620 LOAD - 1622 "LOAD DATA" will type out after loading is completed.
- IV. Ready Paper in Typewriter
- V. Place Data Cardin 1622 Read Hopper
- VI. Set Console Switches OVERFLOW CHECK SWITCH - PROGRAM ALL OTHER·CHECK SWITCHES - STOP PROGRAM SWITCHES:

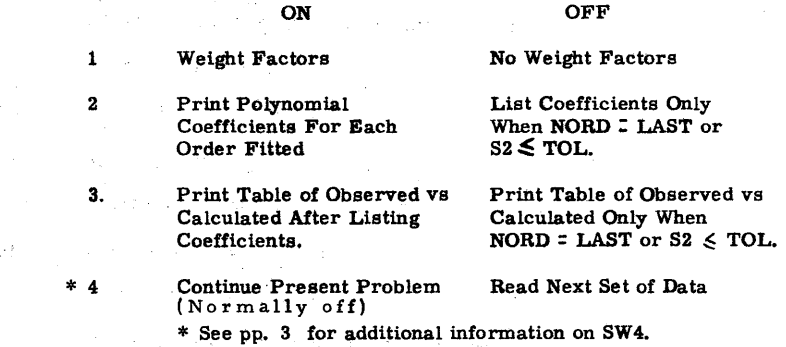

- 4 -

VII. Depress START ---- Or INSERT 4907500.

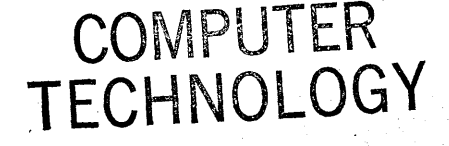

# SYMBOLS USED IN FORTRAN PROGRAM

 $\sim 10^{11}$  km s  $^{-1}$ 

 $\sim 10^{-1}$  $\frac{1}{2}$  and

6

 $\star$ 

.. ~

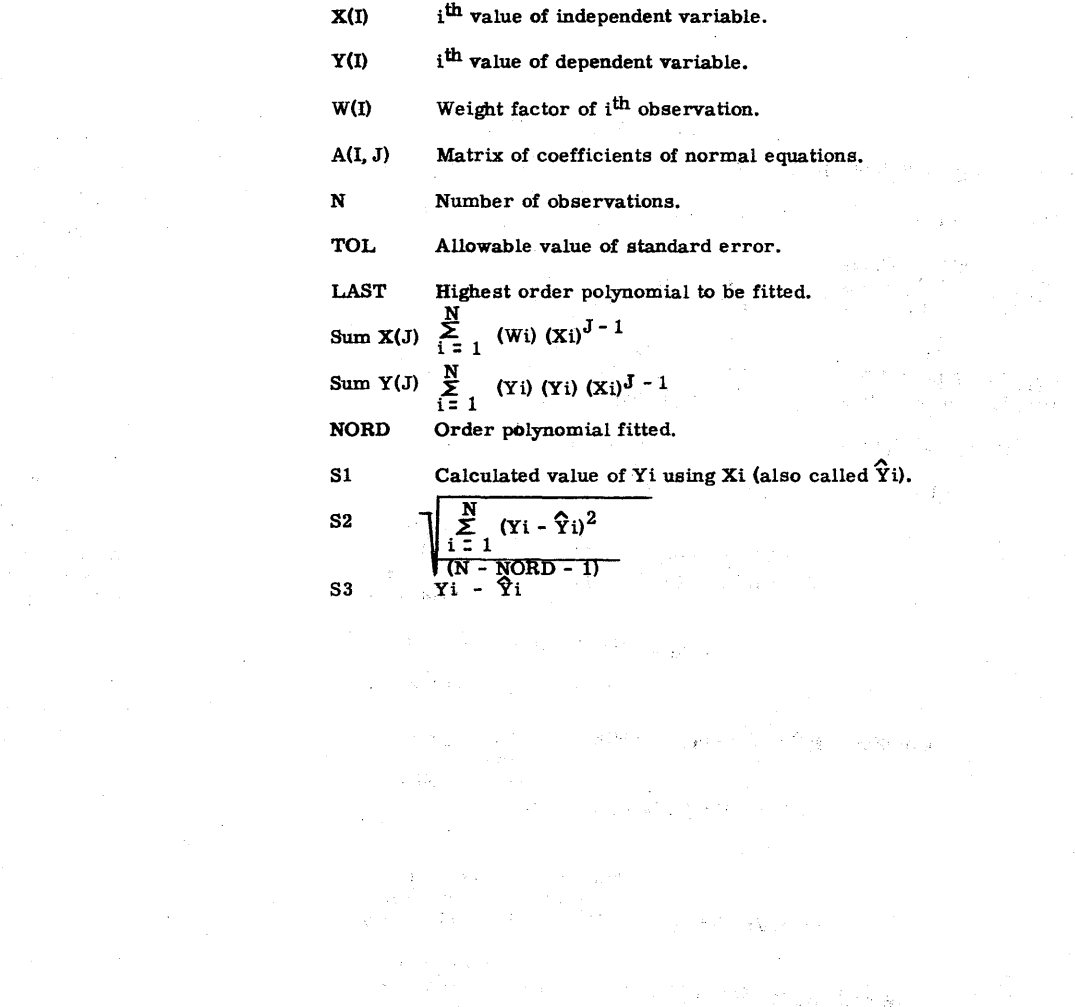

 $\sim$ 

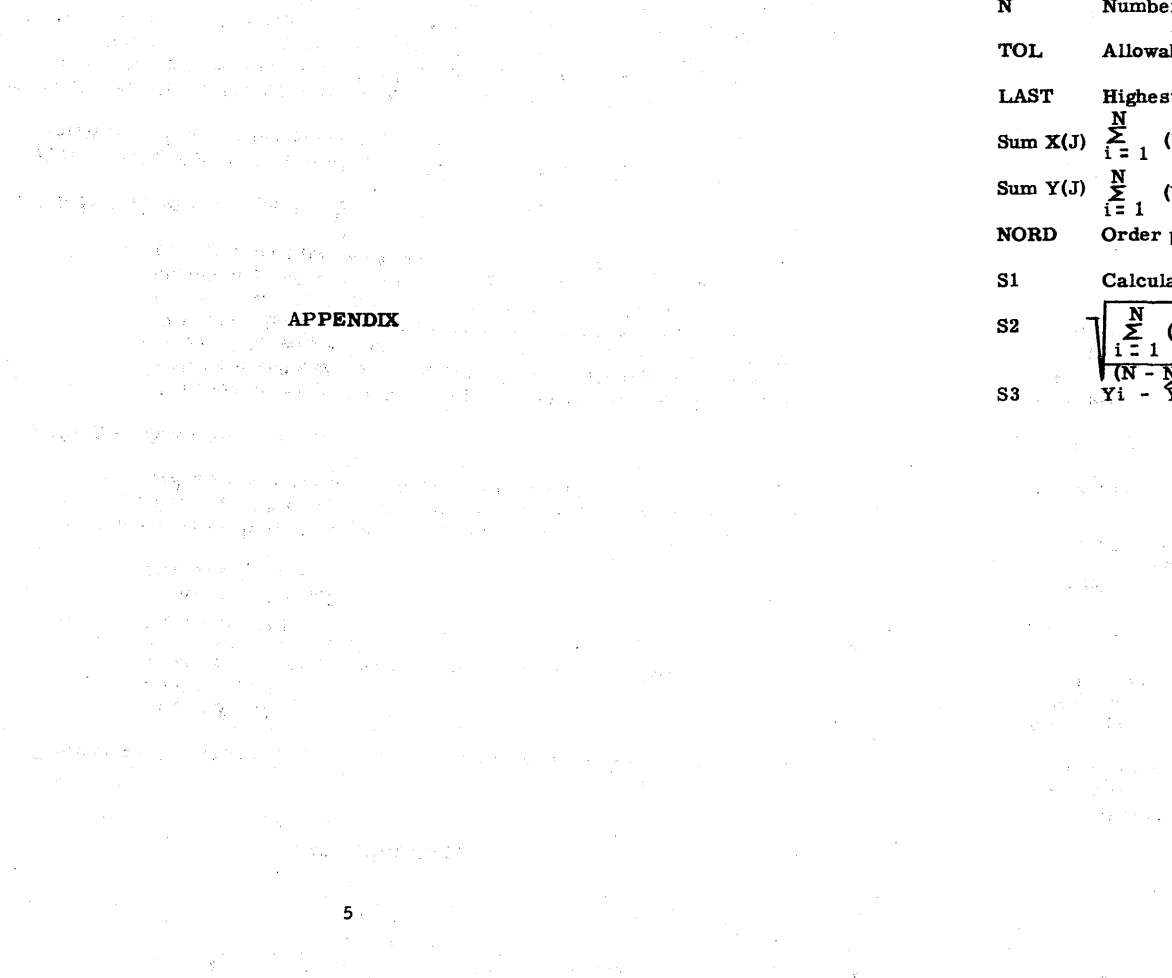

 $\label{eq:2.1} \begin{split} \mathcal{L}^{(2)}&=\frac{1}{2}e^{2\pi i\left(\frac{1}{2}-\frac{1}{2}\right)}\frac{1}{2}e^{2\pi i\left(\frac{1}{2}-\frac{1}{2}\right)}\frac{1}{2}e^{2\pi i\left(\frac{1}{2}-\frac{1}{2}\right)}\,,\\ \mathcal{L}^{(2)}&=-\frac{1}{2}e^{2\pi i\left(\frac{1}{2}-\frac{1}{2}\right)}\frac{1}{2}e^{2\pi i\left(\frac{1}{2}-\frac{1}{2}\right)}\frac{1}{2}e^{2\pi i\left(\frac{1}{2}-\frac{$ 

 $\bigcirc$ 

 $\sim 10^7$ 

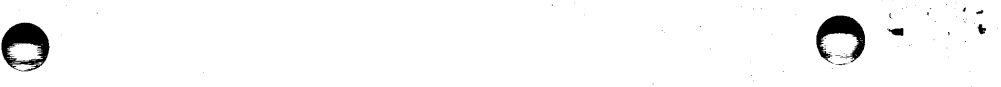

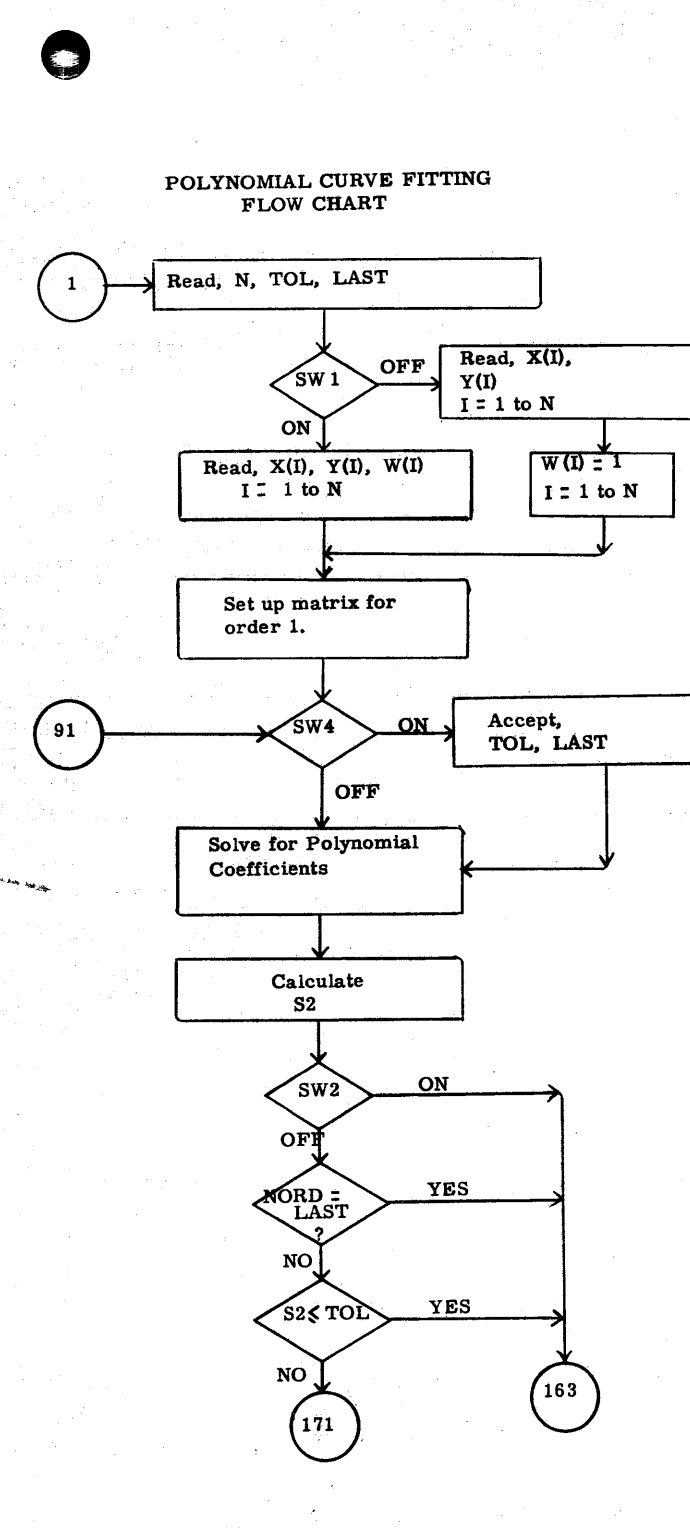

7

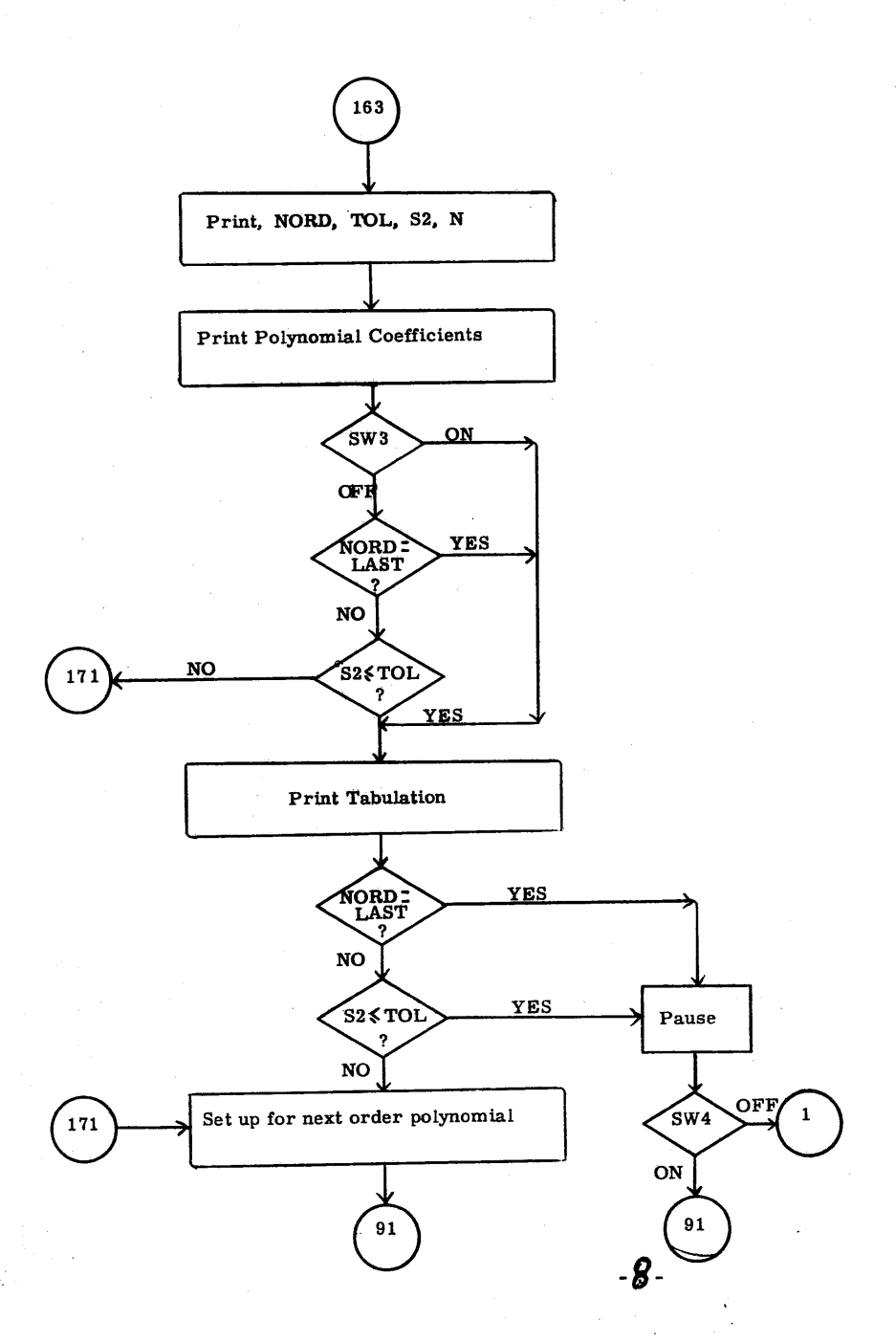

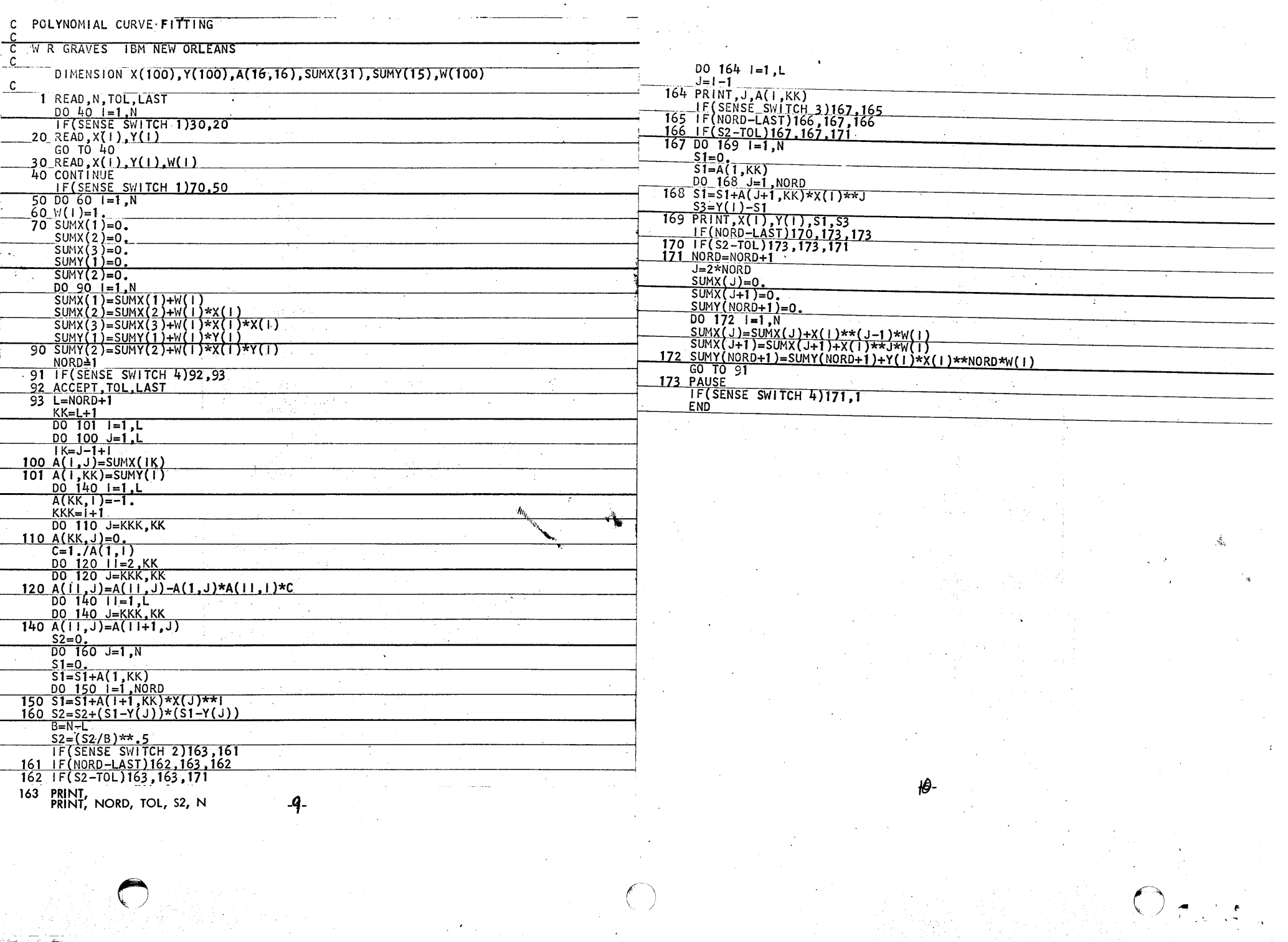

 $\label{eq:2} \begin{split} \mathcal{L}_{\text{max}}(\mathbf{r}) = \frac{1}{2} \sum_{i=1}^{N} \mathcal{L}_{\text{max}}(\mathbf{r}) \mathcal{L}_{\text{max}}(\mathbf{r}) \\ & \leq \frac{1}{2} \sum_{i=1}^{N} \mathcal{L}_{\text{max}}(\mathbf{r}) \mathcal{L}_{\text{max}}(\mathbf{r}) \mathcal{L}_{\text{max}}(\mathbf{r}) \end{split}$ 

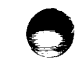

بعد المراجع

# SAMPLE PROBLEM 1 NO WEIGHT FACTORS

- -

## SAMPLE PROBLEM 2 NO WEIGHT FACTORS

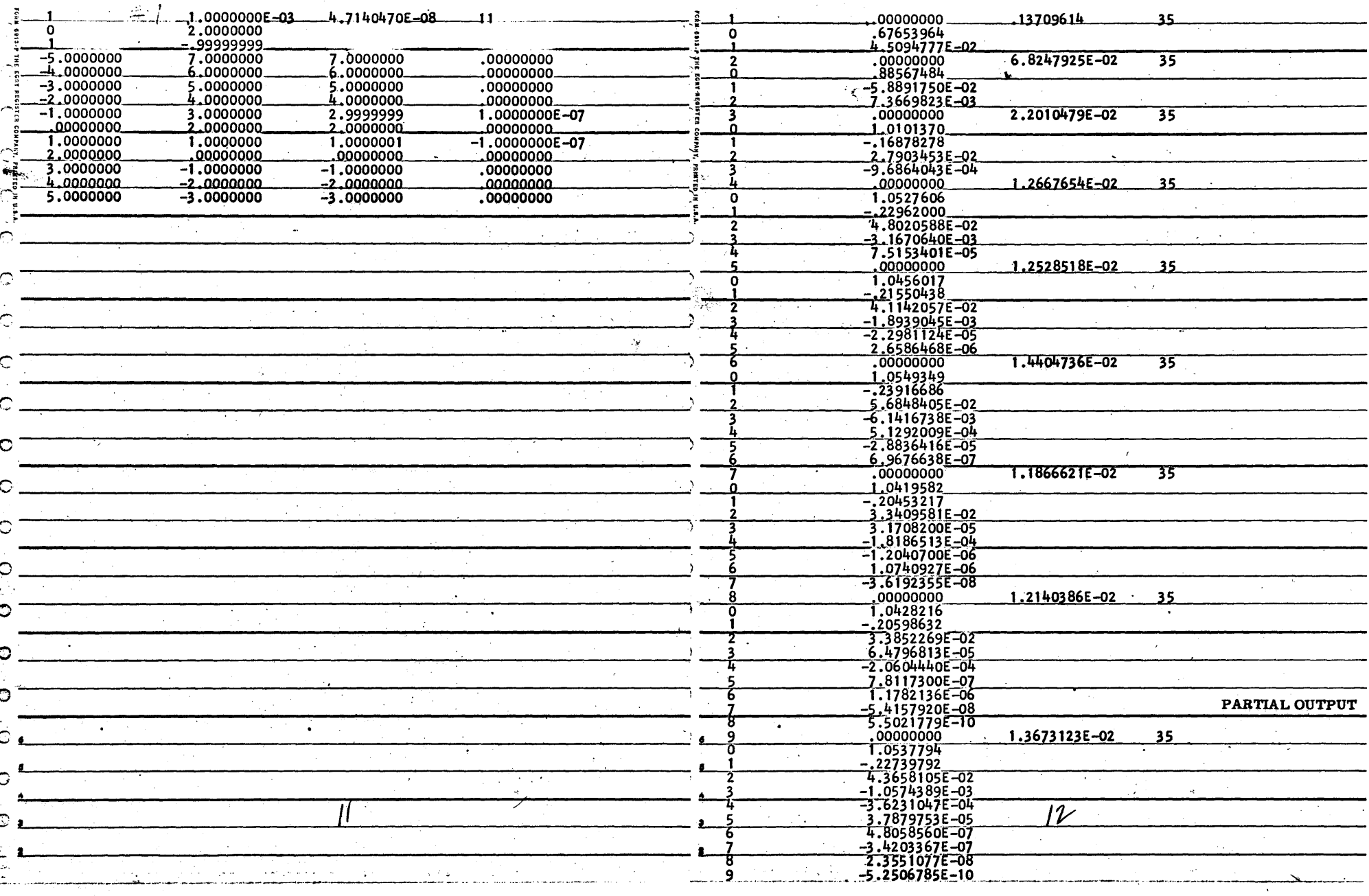

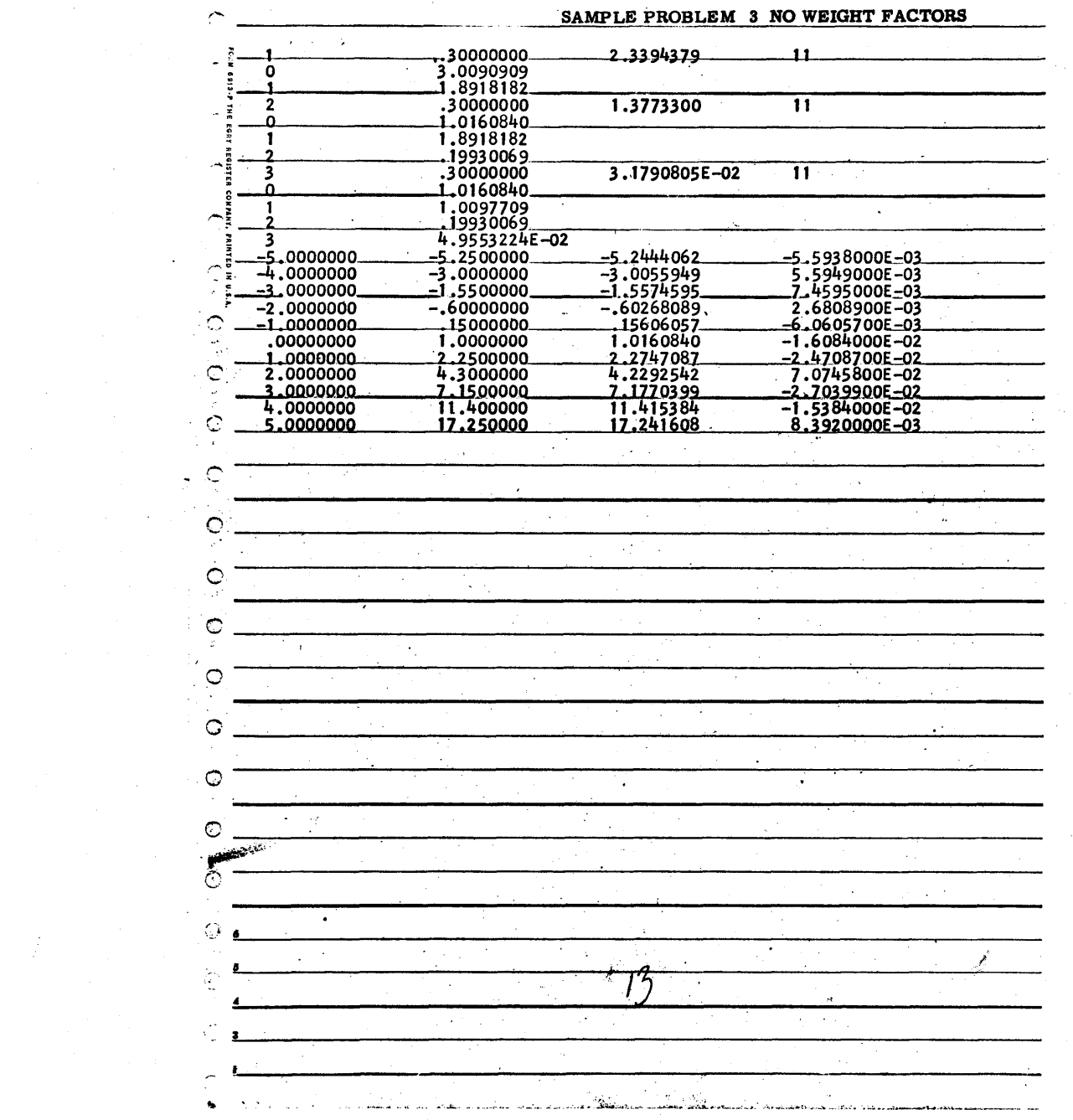

 $\frac{1}{\sqrt{2}}\sum_{i=1}^n\frac{1}{\sqrt{2}}\sum_{j=1}^n\frac{1}{\sqrt{2}}\sum_{j=1}^n\frac{1}{\sqrt{2}}\sum_{j=1}^n\frac{1}{\sqrt{2}}\sum_{j=1}^n\frac{1}{\sqrt{2}}\sum_{j=1}^n\frac{1}{\sqrt{2}}\sum_{j=1}^n\frac{1}{\sqrt{2}}\sum_{j=1}^n\frac{1}{\sqrt{2}}\sum_{j=1}^n\frac{1}{\sqrt{2}}\sum_{j=1}^n\frac{1}{\sqrt{2}}\sum_{j=1}^n\frac{1}{\sqrt{2}}\$  $\label{eq:2.1} \frac{d\mathbf{y}}{d\mathbf{x}} = \frac{1}{2} \left[ \frac{d\mathbf{y}}{d\mathbf{x}} + \frac{d\mathbf{y}}{d\mathbf{x}} \right] \left[ \frac{d\mathbf{y}}{d\mathbf{x}} + \frac{d\mathbf{y}}{d\mathbf{x}} \right] \frac{d\mathbf{y}}{d\mathbf{x}} \, .$ 

 $\mathcal{L}^{\text{max}}_{\text{max}}$  and  $\mathcal{L}^{\text{max}}_{\text{max}}$  $\mathcal{L}_{\text{max}}$  and  $\mathcal{L}_{\text{max}}$ 

 $\sim 10^{11}$  km s  $^{-1}$ 

 $\mathcal{L}^{\mathcal{L}}(\mathcal{L}^{\mathcal{L}})$  and  $\mathcal{L}^{\mathcal{L}}(\mathcal{L}^{\mathcal{L}})$  and  $\mathcal{L}^{\mathcal{L}}(\mathcal{L}^{\mathcal{L}})$  and  $\mathcal{L}^{\mathcal{L}}(\mathcal{L}^{\mathcal{L}})$ 

 $\mathcal{L}^{(n)}$  . <br> <br> :

 $\label{eq:2.1} \mathcal{L}(\mathcal{L}^{\mathcal{L}}_{\mathcal{L}}(\mathcal{L}^{\mathcal{L}}_{\mathcal{L}}))\leq \mathcal{L}(\mathcal{L}^{\mathcal{L}}_{\mathcal{L}}(\mathcal{L}^{\mathcal{L}}_{\mathcal{L}}))\leq \mathcal{L}(\mathcal{L}^{\mathcal{L}}_{\mathcal{L}}(\mathcal{L}^{\mathcal{L}}_{\mathcal{L}}))$ 

 $\mathcal{L}_{\mathcal{A}}$ 

 $\frac{1}{2}$